فصلنامه پژوهشهای اقتصادی ایران/ سال نوزدهم/ شماره ۵۸/ بهار ۱۳۹۳/ صفحات ۱۵۲-۱۱۷

# ارزیابی روشهای RAS متعارف و RAS تعدیل شده در بهنگامسازی ضرایب داده-ستانده اقتصاد ایران با تأکید بر شقوق مختلف آمارهای برونزا

زهرا مشفق ` گلروز رمضانزاده ولیس آ افسانه شرکت<sup>۳</sup> محدثه سليماني<sup>ء</sup>َ علىاصغر بانوي<sub>ى</sub> <sup>۵</sup>

تاريخ پذيرش: ١٣٩٣/٦/٢٥

تاريخ ارسال: ١٣٩٣/١/٢٧

چکیده علیرغم معرفی و بکار گیری روشهای متعدد بهنگامسازی ماتریس ضرایب مستقیم داده- ستانده در شش دهه تخذشته، هنوز نکساتی از روشهای RAS و RAS تعبایل شباه وجبود دارنیا که در سالهای اخیبر توجه .<br>تحلیلگران اقتصاد داده- ستانده را به خود معطوف کرده است. یک<sub>ی</sub> از این نکات جالش برانگیز رابطـه بـین اطلاعات برونزا، برتر و یا اضافی بیشتر سال مقصد در روش RAS تعدیل شده و کاهش خطاهای آماری آن نسبت به RAS متعارف در بهنگامسازی ضرایب داده-ستانده است. گروهی از تحلیلگران رابطه مذکور را

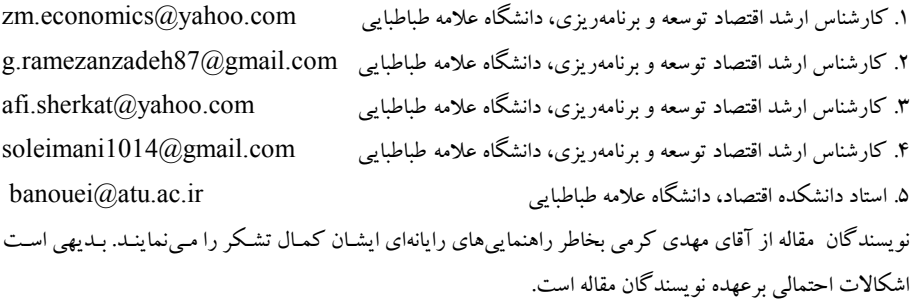

مثبت ارزیابی می کنند حال آنکه گروه دوم با تأکید بر ماهیت و معیارهای اطلاعات برونزا مشاهده می کنند که بکار گیری آمارهای برونزای بیشتر در روش RAS تعدیل شده لزوماً منجر به کیاهش خطاهیای آماری نسبت به روش RAS متعارف نخواهد شد. در ایران نیز، باور عمومی بین تهیه کنند گان و کـاربران جـدول، پیرامون تأیید یافته های گروه نخست شکل گرفته است. در این مقالـه، بـا اسـتفاده از جـداول داده-سـتانده متقارن آماری سال های ۱۳۷۵ و ۱۳۸۰، به دو پرسش اساسی پاسخ داده خواهد شد. نخست آنکه آبا RAS تعدیل شده همواره و برای همه درایهها خطاهای کمتری نسبت به RAS متعارف در بهنگـامسـازی ضـرایب داده-ستانده دارد؟ سؤال دوم: آیا ماهیت آمارهای برونزا و معیارهای آن صرفنظر از درایههای بیشتر و یا کهتر تأثیری بر کاهش و یا افزایش خطاهای آماری ضرایب بهنگام شده دارند؟ یافتههای مقاله در میوارد زیر تصویر متفاوتی را نشان می دهند: \_یکٹ- روش RAS تعدیل شده حداقل در بعضی از درایهها نسبت به روش RAS متعارف برتری ندارد. دو – سنجش اعتبار آماری ضرایب بهنگام شده بستگی زیادی به ماهیت و معیارهای آمارهای برونزا دارد. سه- آمارهای برونزای بیشتر در سال مقصد لزوماً منجر به کIهش خطاهـای آماری ضرایب بهنگامشده نمبی گردد .

واژگان کلیـدی: جدول داده- ستانده، بهنگامسازی، روش RAS متعـارف، روش RAS تعدیل شده، آمارهای برونزا. طبقەبندى JEL: C67 ،C80.

١. مقدمه

تهیه و تدوین جداول داده- ستانده آماری بعنوان یکی از مهمترین حسابهای پیش بینی شـده در سیستم حسابهای مـلی میباشد که کاربردهای متنوع آن هم از بعد اهداف تحلیلی و هـم از بعد آمـاري بسـيار حـائز اهميـت هسـتند. بـا ايـن حـال بـه لحـاظ گسـتردگي كـار، لـزوم جمع آوري آمار و اطلاعات در حد بسيار وسيع و متنوع و بالاخره صرف هزينه زياد امكـان تهیه مداوم و ســالانه حسابهای ملی با رهیافت جـداول داده- سـتانده آمـاری بـرای غالـب کشورهـــا ممکن نیـــست (مرکز آمار ایران، ۱۳۷۶). به علاوه وجود وقفه زمـانبی بـین سـال پایه جداول آماری و سال انتشار آنها، بکارگیری این جداول را در تحلیل هـای اقتصـادی و اجتماعی با مشکل مواجه می کند. به منظور بـرون(فت از نارساییهای ایـن نـوع جـداول، محققین اقتصاد داده- ستانده و نهادهای بین|لمللی مانند سیسـتم حسـابداری اروپـا (ESA)، سازمان آمار اتحادیه اروپـا (Eurostat) و دوکتـاب راهنمـای حسابــــهای ملــی و جـدول داده- ستانده سازمان ملل متحد (UN,1999)1973 '، و همچنین نهادهای آماری بعضبی از کشورها در شش دهه اخیر بر روی تکنیکهای غیر آماری یا نیمه آماری بـرای بروزرسـانی جداول داده- ستانده متمر کز شدهاند تا بتوانند برای سالهای میانی این دوره بالنسبه طـولانی از روشهای بهنگامسازی مبادرت به تهیه جداول داده– ستانده نمایند. این روشها در مقایسه با روشهای آماری دارای محاسن و معایبی هستند. از جمله اینکه ایـن جـداول مـی تواننـد بـا حداقل نیازهای آماری، کمترین هــزینههـای مـالی و انسـانی و در حـداقل زمـان، محاسـبه جداول داده- ستانده بهنگامتری را امکانیذیر سازند. در مقابل، مشکلات این جـداول ناشـی از سه عامل است که بعنوان عــوامل اصلی نوسانات ضرایب این جداول ذکـر مـی شـوندکه عبارتنـد از: جهشـهاي تكــنولوژي، تغييـرات نسـبي قــيمتي در بخــشها و ضـعف دادههـاي مربوطه.

۱. کتاب راهنمای حسابهای مل<sub>ی</sub> و جدول داده- ستانده سال ۱۹۹۹ سازمان ملل متحد اخیراً توسط آقای فیاض<sub>حی</sub> ترجمـه شده است (فیاضی، ۱۹۹۱).

در شش دهــه گذشته، روشـــهای متعددی توسـط طــف وســـــعی از پژوهشگــــران اقتصاد داده– ستانده در بهنگامسازی ضرایب داده– ستانده ملـــی و منطقهای معرفی شدهاند. بطور کلبے یا توجه به روش شناسے، نیسازهای آماری و فرایسند محسساسیه، روش هیای بهنگامسازی به سه گروه کلـــی زیر تقسیـــم میشوند: گروه اول؛ به روشهای سـاده و خـام معروفنــد.' روش تقاضـــاي نهـــايي و روش نسبت ميــــادلات واسـطه بـه ارزش افـــــزوده در اس گیروہ جسای میں گیسے ند (Jalili, 2000, 1998, Qhayyam Khan, 1993) گیروہ دوم؛ روشهای RAS و RAS تعدیل شـده هسـتند کـه بـه دلایـل ذکـر شـده از مقبولیـت بیشتری بـین پژوهشگران اقتصـاد داده ـ سـتانده، نهادهـای آمـاری بـینالمللـی و نــهادهای آمساری کشورهای مختلف برخوردار می باشند. Allen,1970 و Dewhurst, 1992) بر رسیهای اخسر نسشان می دهند که در چارچوب روشهای RAS و با RAS تعدیل شده، ماتریس ضراب مستقیم و یا ماتریس میادلات واسطهای پین بخشبی می تواننید مینای بهنگامسازی ماتریس ضرایب مستقیم و یـا مـاتریس مبـادلات واسـطهای بـین بخشـی قـرار گیرندکـه اولـی پایـه نظـری تـابع تولیـد دارد و دومـی فقـط جنبـه حسـابداری دارد. اینکـه بکـارگیري هـر یـک از آنهـا جـواب یکسـانی مـی،دهـد یـا خیـر مـورد مناقشـه اسـت. (Miller and Blair,2009) و Miller and Blair,2009). گيروه سيوم؛ روش های تعمیمیافته RAS مشتمل بر KRAS ، KRAS أو CRAS و CRAS می باشند که در راستای برطرفسازی یکی از کاستی هـای اصـلی روشـهای RAS و RAS تعـدیل .<br>شده (یعنی عدم حساسیت به درایههای منفی و قابلیت بهنگامسازی درایههای صـفر و درایـه های مثبت) توسط یژوهشگران طبر سال۱های اخیر طراحی شدند <sup>ع</sup>

- 4. Three Stage RAS 5. Cell Corrected RAS
- 

۶. بسرای اطبلاع بیشستر مبسانی نظسری و عملسی ایسن روشسها بسه (Gilchrist and Louis (1999)، Lemelin (2009) Minguez, et.al. (2009) Jenzen, et.al. (2009) Temurshoev, etal. (2013) مر اجعه فر ما سد.

<sup>1.</sup> Nave Methods

<sup>2.</sup> Konflikfreics RAS

<sup>3.</sup> Generalized RAS

علیرغم روشهای متعـدد بهنگـامسـازی مـاتریس هـای ضـرایب داده-سـتانده و مبـادلات واسطهای بسین بخشبی در شش دهـه گذشـته، هنـوز نکـاتی از روشـهای RAS و RAS .<br>تعدیل شده وجود دارند که توجه بژوهشگران اقتصاد داده- ستانده را در سیالهای اخبر ب خود معطوف نموده است. یکی از این نکات چالش برانگیز رابطه بین اطلاعات (دادههـای) برونزا، برتر ویا اضافی بیشتر سـال مقصـد در روش RAS تعـدیل شـده و کـاهش خطاهـای آماری آن نسبت به RAS متعارف در بهنگامسازی ضرایب داده- ستانده است.<sup>۱</sup>

واکباوی بیسشتر این مطالعیات بطسور کلبی حاکسبی از آن است کیه اطلاعسیات اضـــافي بيشتر در ســـال مقصـــــد در روش RAS تعــديل شــده لزومــأ منجـر بـه كــاهش خطاهای آماری ضــــرایب بهنــــگام شده از روش مذکور نسبت به روش RAS متعـارف نمبی گردد. بررسی پیشتر این مسئله بدون توجه به سه نکته اساسی امکانیپذیر نیست. نخست ۔<br>آنکه ماهت اطلاعات اضـافی سـال مقصـد پایسـتی مشـخص باشـند. دوم آنکـه معبـار و بـا معیارهای بکارگیری این اطلاعات که بیانگر اهمیت وزن اطلاعـات در سـال مقصـد اسـت، مشخص گر دند. وزن قطرهای اصلی، بخشهای کلیدی و یا درایـههـای بیشـتر و یـا کمتـر از ۰/۱ نمونههایی از این معیارها بشمار می روند. سوم آنکه بطور کلی دو رویک دد در سنجش خطاهای آماری استفاده مبی گردنـد. رویکـرد ضـرایـــ مسـتقیم (رویکـرد اول) و رویکـرد ضرایب مستقیم و غیرمستقیم ضرایب فزاینده لئونتیف (رویکرد دوم). بکارگیری هر یک از این دو رویکرد میتواند نتایج متفاوتی از سـنجش خطاهـای بـین مـاتریس ضـرایب بهنگـام شده در سال مقصد و ماتریس واقعی همان سال بدست دهند.

حال اگر مشاهدات فوق را مبنای ارزیابی فضای پژوهشی در ایـران قـرار دهـیم بـه چنـد مشاهده کلی زیر خواهیم رسید که اهمیت بررسی این موضوعات را برای کـاربران جـدول مضاعف مے کند.

1. برای اطلاع بیشتر از زوایای مختلف این چــــالش بـه Miller and Blair (1985, 2009) و de-Mesnard and Miller (2006) مراجعه نماييد

۱) تجربه تدوین جدول در ایران بیش از نیم قرن است. در طـول ایـن مـدت نهادهـای مختلف مانند وزارت اقتصاد، سازمان برنامه و بودجه، وزارت نیرو، سازمان برنامه و بودجـه، مرکز آمار ایران، بانک مرکزی ایران و اخیراً مرکز پژوهشهای مجلس از روشهای RAS و یاRAS تعدیل شده در بهنگامسازی جدول داده– ستانده استفاده نمو دهاند. '

۲) از میان گزارشهای فوق، گزارش جدول داده-ستانده سـال ۱۳۷۰ مرکـز آمـار ایـران درخصوص انعطاف پذیری روش RAS تعدیل شده نسبت به روش RAS متعـارف درخـور توجه می باشد. گزارش مـذکور تصـریح مـی کنـد کـه "۵۱ درصـد از درایـههـای جـدول بهنگامشده سال ۱۳۷۰ را آمارهای برونزا، اضافی و یا آمارهای برتر تشکیل مـیدهـد و ۴۹ درصد بقيه آمارها بر ميناي جدول سال يابه ۱۳۶۵ است" (مركز آمار ابران، ۱۳۷۶، ص٣٧). از پاراگراف مذکور می تبوان سه استنباط کلبی درخصوص میزان انعطیاف پیذیری روش RAS تعدیل شده نسبت به روش RAS متعارف ارائه نمود. نخست آنکـه معیـار منطقــ ، و علمی تجربه شده درصدهای مذکور مشخص نیست و دوم آنکـه معلـوم نمـی کنـد کـه ۵۱ درصد آمارهای اضافی سال مقصد مربوط به کدامیک از سه ناحیه جدول است و در آخر پاراگراف مذکور تلویحاً این واقعیت را بـه کـاربران جـدول القـا مـي کنـد کـه بکـارگبري آمارهای برونزای بیشتر (بیشتر از ۵۰ درصد) موجب بهبود دقت آمـاری در جـدول بهنگـام شده خواهد شد.

۳) هیچگونه تناسبی بین تجربه بیش از نیم قـرن تهیـه جـدول بـا پژوهشـهای انجـام شـده درخصوص روشهای RAS و RAS تعدیل شده در ایران وجود ندارد. مقالـه میرشـجاعیان حسینی و رهبر تحت عنوان ارزیابی عملکرد نسبی روشهای غیرپیمایشی بروزرسانی جـداول داده-ستانده در فضای اقتصاد ایران، تنها مقالهای است که اخیراً در یک فصــــلنامه علمــ ,-يژوهشي منتشر شده است (ميرشجاعيان حسيني و رهبر،١٣٩١). در اين مقـــاله با اسـتفاده از

۱. بعضی از گزارشهای این نهادها که در دسترس می باشند عبارتند از: اکستین و بدخشـان بـه سـفارش وزارت اقتصـاد وقت، (Eckestein and Badakhshan, 1972)، وMLO، بـه سفارش سازمان برنامـه وبودجـه وقت (ILO,1973)، وزارت برنامه و بودجه وقت (۱۳۸۹)، مركز آمارايران (۱۳۷۶) و مركز پژوهشهاى مجلس (۱۳۹۱).

جداول آمــــاري سالهاي ۱۳۶۷ و ۱۳۷۸، فقط به ارزيابي ۹ روش بهنگامسازي مـيپـردازد و هـيچ اشـارهاي بـه چالشـهاي موجـود بـين روشـهاي RAS و RAS تعـديل شـده كـه درخصوص ماهت آماری برونزا و کاهش و با افزایش خطای آماری نمی کند.

مشاهدات فوق ما را با دو سؤال اساسی مواجه می کند: آیا در روش RAS تعـدیل شـده نسبت به روش RAS متعارف همواره و برای همه درایهها در بهنگـامسـازی ضـرایب داده-ستانده خطاهای آماری کمتری وجود دارد؟ آپیا ماهیت آمارهای برونـزا و معیارهـای آن صرف نظر از درایههای بیشتر و یا کمتر تـأثیری بـر کـاهش و یـا افـزایش خطاهـای آمـاری ضرایب بهنگام شده دارند؟

در یاسخ به دو سؤال فوق از دو جدول آماری سال ۱۳۷۵ و ۱۳۸۰ تجمیع شده در قالب ۱۵ بخش استفاده می شود. روش RAS و روش RAS تعـدیل شـده بـا توجـه بـه ماهیـت و معیارهای آمارهای برونزا در قالب سه سناریوی درایـه بـه درایـه (در مجمـوع ۲۲۵ درایـه)، درایههای سطر و ستون یک بخش کامل (با معیار بخش کلیدی) و درایههای کمتر و بیشـتر از ۰/۱ برحسب ماتریس ضرایب مستقیم و ماتریس ضرایب فزاینـده تولیـد در سـنجش خطاهای آماری در نظر گرفته شدهاند. بررسی موضوعات فوق محورهای اساسی این مقالـه را تشکیل میدهند. برای این منظور، مطالب مقاله در پنج بخش سـازماندهی مـیشـوند: در بخش اول به مرور ادبیـات موجـود و پـژوهش(هـاي پيشـين در زمينـه موضـوع مـورد بحـث پرداختـه مـيشـود. مطالـب بخشـهاي دوم و سـوم بـه ترتيـب روشـهاي RAS(متعـارف و تعدیل شده) و روشهای سـنجش خطـای آمــــــــاری اختصـاص داده مـیشـوند. در بخـش چهارم پایههای آماری و نحوه سازماندهی آنها ارائه شده است. نتایج حاصله و تحلیل آن نيز در بخش پنجم آورده مي شوند.

### ۲. مروری بر مطالعات پیشین

مایکل لهر و دی مسنارد<sup>۱</sup> در مقاله خود تحت عنوان «تکنیکهای دونسبتی در تحلیل *ه*ای داده ـ ستانده: بهنگامسازی جدول و تحلیل ساختاری» مشـاهده مـی کننـد کـه تکنیـک&ای

<sup>1.</sup> Lahr and de Mesnard

تعدیل دو نسبتی ٰ و یا تکنیکهای روال تکراری برازش از دهه ۱۹۳۰ میلادی مـورد توجـه یژوهشگران قرار گرفت و در حوزههایی نظیـر ترافیـک ارتباطـات تلفـن و حمـل ونقـل نیـز استفاده شده است. این تکنیک توسط دمینگ و استیفان<sup>۲</sup> در دهـه ۱۹۴۰ میلادی اصیلاح و سیس توسط طیف وسیعی از یژوهشگران علوم اجتماعی در محاسبات نرخهای زاد و ولد و مرگءو مير، جريانهاي مهاجرت، جريانهاي حمل ونقل بين المللي و بين منطقـهاي اسـتفاده شده است. اهمیت به کارگیری تکنیک مذکور در تعیین و شناسایی تغییرات تکنولـوژی در اقتصاد داده ـ ستانده در اوایل دهه ۱۹۴۰ میلادی توسـط لئونتیـف، بنیانگـذار جـدول داده– ستانده معرفبي گرديـد (Lahr and de-Mesnard,2004). بعـد از جنگ جهـاني دوم و پهوېژه اوايل دهه ۱۹۶۰ میلادي بار دیگر اېن تکنیک توسط ریچپارد استون، معمیار اصلی حسابهای ملي و پایه گذار حدول نوين و متقارن داده-ستانده به شکل روش های RAS و .<br>RAS تعبدیل شیده میورد توجیه قیرار گرفت و سرای اولین سار نینر سهطبور عملی در .<br>بهنگبام سازی ضرایب داده- ستانیده کشور انگلستان مــــورد استفاده قـــرار گـــرفت  $(Stone. 1961. Stone and Brown. 1964)$ 

بر رسے اجمالی ادبیات موجبود درخصوص روشیهای RAS و RAS تعبدیل شیده در جهان نشان می دهد که واکاوی جنبههای نظری، ارزیـابی عملکـرد، محاسـن و معایـب ایـن روشها از دهه ۱۹۷۰ میلادی مورد توجه تحلیلگران اقتصاد داده- ستانده قرار گرفته است و تاکنون نیز ادامـــــــه دارد <sup>۳</sup>. بر آیند این ادبیات در مقــــاله اخیر توسط دی مسنـــــــارد و میلر (de-Mesnard and Miller,2006) نمایان مبی گردد. تأکیـد اصـلی ایـن مقالـه بررسـی .<br>مجدد یکی از چالشهای اصلی رابطـه بـین دادههـای برونـزای بیشـتر سـال مقصـد در روش .<br>RAS تعدما ٍ شده و کاهش خطاهای آماری آن نسبت به RAS متعـارف در بهنگــامسـازی

<sup>1.</sup> Biporportional Adiustment Techniques

<sup>2.</sup> Deming and Stephan

٣. براي اطلاعات بيشتر در ارتباط با اين موضوعات به Bacharach (1970)، وRarikh (1979)، Allen Rarikh Miller and Polenske (1999) Malizia and Bond (1974) UN (1973, 1999) (1970) Jalili (,2000a,2000b,2005), and de-Mesnard and Miller (2006) Blair (1985,2009) Trinh and vietphong (2013) مراجعه كنيد.

ضرایب داده- ستانده است. برای این منظور مقاله مذکور پژوهشهای انجـام گرفتـه را بـه دو گروه کلی تقسیم می کند. مشاهده گروه اول پـژوهش۹ا نشـان از بهبـود ضـرایب (کـاهش خطاهـای آمـاری) در روش RAS تعـديل شـده نسـيت پـه روش RAS متعـارف، پدسـت می دهد، حال آنکه یافتههای گروه دوم مطالعات مشـاهدات گـروه اول را تأییـد نمـی کننـد. یکی از نمونههای بارز این نوع مشاهدات، کتاب درسی چاپهای اول و دوم میلر و بلر است (Miller and Blair,1995,2009). در چاپ اول، میلر و بلر با یک مثال فرضی سه بخشي و با اضافه كردن دادههاي برونزاي درايه به درايه (در مجموع ۹ درايه) در چـارچوب روش RAS تعدیل شده نشان میدهند کـه خطاهـای آمـاری شـش درایـه اضـافی کمتـر از خطای آماری روش RAS متعارف است، حـال آنکـه خطـــــاهای آمـاری سـه دراسه در روش RAS تعـديل شـده بيشـتر از خطـاي متنـاظر در روش RAS اسـت ( Miller and Blair, 1985,p.294). این نوع مشاهدات بر مبنای مقاله دی مسنارد و میلر بـا همـان مثـال فرضی در چاپ دوم کتاب درسی میلر و بلیر مورد تجدید نظر قرار می گیرد. در ایـن مـورد آنها نشان میدهند که به علت ناصحیح بودن محاسبه کـامییوتری در فرآینـد RAS تعـدیل شده، منجر به اشتباهات محاسبه و نتایج آن شده است. بـرای ایـن منظـور آنـان همـان مثـال فرضی را مجدداً مبنای محاسبه بهنگامسازی ضرایب داده- ستانده قرار میدهند. این بـار از دو روش میانگین قدرمطلق انحرافات<sup>י</sup> و میانگین قدرمطلق درصـد خطـا<sup>۲</sup>را مبنـای سـنجش خطاهای آماری قـرار مـیدهنـد. نتـايج در روش ميـانگين قـدرمطلق انحرافـات بـراي كليـه درایهها حاکی از کاهش خطاهای آماری نسبت بـه RAS متعـارف اسـت، حـال آنکـه در روش میانگین قدرمطلق درصد خــــطاهـــــای آمــــاری یک درایـــه بیشتر از خطاهــــــــای آمسادي دوش RAS متعياد ف است (Miller and Blair, 2009, p.332). بطور کلی بکارگیری روش RAS و RAS تعدیل شده در بهنگامسازی ضـرایب داده-ستانده هر چند دارای محاسنی هستند، محدودیتهایی نیز دارند. این محـدودیتها بـا توجـه بـه روشهای جدید بهــــنگامسازی به سه دستـــه تقسیم میشوند.

<sup>1.</sup> Mean Absolute Deviation

<sup>2.</sup> Mean Absolute Percentage Error

دسـته اول محـدوديتهايي ماننـد تغييـرات مقـداري، تغييـرات نسـبي قيمتهـا، تغييـرات تکنولوژی و تغییرات ترکیب تولید و یا محصولات مختلط هستند. هیچ یک از مـوارد فـوق لزوماً به یک نست مشخص نهباده هیر بخش کـه در RAS و RAS تعـدیل شـده فـرض م شود، تغییر بیدا نمی کنند (Polenske,1997, Parikh,1979).

دسته دوم مـــــحدودیتها، که اخیراً توجه بعضی از تحلیلگران داده- سـتانده را بـه خـود معطوف کرده است و آن، مبنا قرار دادن مـاتریس مبـادلات واســطه ای بـین بخشـی بجـای ماتریس ضرایب فنبی است. مقاله جاکسن و موری (Jackson and Murray, 2004) نتایج یکسان بدست نمیٖدهد حال آنکه دیتزنباخر و میلر ثابت می کننـد کـه بکـارگیری هـر یک از میاتریس هیا جیواب پکستانی پلاست می دهید. تفیاوت بیارز در این است کیه یکـــــار گیری ماتریس میادلات واسطه ای بین بخشی فقط جنبه حسابداری دارد، حــــال آن کـه مـاتریس ضـرایب مسـتقیم ماهیـت نظریـه اقتصـادی تـابع تولیـد را دارد. ایـن نـوع مشاهدات نیز در چـاپ دوم کتاب درسـی میـــــــــلر و بلیــر و مقالــه دیتزنبــاخر و میلــر نیـــــز Dietzenbacher and Miller,2009, Miller and Blair,) مورد تأييد قرار گرفتهاند  $(2009, p.328)$ 

دسته سوم محـدودیتهای روش RAS و RAS تعـدیل شـده، مربـوط بـه بهنگــامسـازی درايههاي منفى مانند خالص ماليات و يا خـالص صـادرات در جـدول داده- سـتانده اسـت. روشهای مذکور فقط درایههای مثبت و یا صفر را بهنگام می کنند و قابلیت بهنــــگامسـازی درایههای منفی را ندارند. برای بـــــرون(فت از این مسئله شــماری از تحلیــل گـران اقتصــاد داده- ستانده با معرفی GRAS موفق شدند این نقیصه را برطرف نمایند'. متناسب با اهداف و سؤالات مقاله فقط روشـهاي RAS و RAS تعـديل شـده و چالشـهاي پـيش روي آن بـا ۔<br>تأکید بر خلأ یژوهشی در ایران که در ادامه خواهد آمد مورد بررسی قرار خواهنـد گرفـت. به باور نویسندگان مقاله واکاوی جنبههای مختلف چالشهای مذکور می تواند مسیر ورود بـه ۱. برای اطلاع بیشتر زوایـای مختلـف ایـن روش و کـاربرد آن در سـطوح اقتصـاد ملـی، منطقـهای و بـین کشـوری و

Oosterhaven (2003) Oosterhaven, et.al, جالشـــــهاى آن: (2008) **Tunius** and (Oosterhaven(2005) و Temurshoer. at.al.(2013) مراجعه كنيد بررسی عمیقتر محدودیتهای دسته دوم و سوم را در حوزه ادبیات داده-سـتانده ًدر ایـران فراهم نمايد.

ابران تجربه نیم قرن تهیه جدول داده- ستانده را در کارنامیه خبود دارد (پانوئی،۱۳۸۹، بانو ئي و مؤمني، ١٣٨٨ ). در طي اين مدت نهادهـاي مختلـف ماننـد وزارت اقتصـاد وقـت، سازمان برنامه و بودجه وقت، وزارت نیرو، بانک مرکزی ایران، مـــرکز آمار ایران و مرکز یژوهشهای مجلس از روش های RAS و یا RAS تعـدیل شـده در بهنگـامسـازی جـدول داده – ستانده استفاده نمو دهاند.

به عنوان نمونه، در سال ۱۹۷۲ (۱۳۵۳) اکستین و بدخشـان بـه سـفارش وزارت اقتصـاد وقت و با اهداف بررسی کمی استراتژی جایگزینی واردات در برنامه پنج ساله پنجم قبـل از انقلاب اسلامی موفق شدند جداول داده- ستانده سال های ۱۹۷۷–۱۹۷۱ ایران را بر مینای جـدول داده-سـتانده سـال ۱۳۴۴ (۱۹۶۵ مـیلادی) و بـا اسـتفاده از پروش RAS متعـارف ىھنـــــگام نماىند (Eckestein and Badakhshan,1972). به سفارش سـازمان برنامــه و بودجه وقت، کارشناسان اقتصادی  ${\rm ILO}$ ٔ به سرپرستی گراهام پیات $^{\rm v}$ دو ماتریس حسابداری اجتماعی را به ترتیب در سالهای ۱۳۴۹ و ۱۳۵۶ برای اقتصاد ایران طراحی نمودند. بخشی از پایههای آماری ماتریس مذکور را جدول داده- ستانده بهنگـامشـده ســـــــالهای ۱۳۴۹ و ۱۳۵۶ تشکیل می دهند که بر مبنـای جـدول داده-سـتانده سـال ۱۳۴۴ و بـا اسـتفاده از روش RAS متعارف بهنگام شدهاند (ILO,1973). وزارت برنامه و بودجه وقت در قالـب طـر ح خطوط اساسی خودکفایی در صنعت، جدول داده-ستانده سـال ۱۳۶۳ را بـر مبنـای جـدول داده-ستانده سال ۱۳۵۳ بهنگام می کند. این گزارش تصریح مـی کنـد کـه در بهنگــامســازی ماتريس بين الصنايع از چندين روش مختلف بطور موازى استفاده شـده اسـت. روش RAS خام با استفاده از ضرایب جدول داده-ستانده سال ۱۳۵۳، روش RAS با استفاده از ضرایب بهنگامشده سال ۱۳۶۳ برای بر آورد ماتریس ضرایب سـال ۱۳۵۳ و سـایر عناصـر جـدول از شاخصهای قیمت و مقدار بـرای سـال ۱۳۶۳ برمـی گـردد (وزارت برنامـه و بودجـه، ۱۳۶۸،

- 1. International Laber Office (1973)
- 2. Graham pyatt

ص ۳۱)'. علاوه بـر گـزارش فـوق، مركـز آمـار ايـران، بطـور رسـمي توضـيحات مبسـوطي درخصوص بهنگامسازی جدول داده-ستانده سال ۱۳۷۰ ارائه می دهد. گـزارش مـذکور نـه فقط مبانی نظری روشهای RAS و RAS تعدیل شده را بررسی می کنید بلکـه همچنـین بیا استفاده از یک مثال فرضی سه بخشی، کارکرد عملی روشهای مذکور را توضیح مـیدهـد. در این گزارش تصریح میشود که ۵۱ درصد از درایههای بهنگامشده جدول سال ۱۳۷۰ را آمارهای برونزای سال مقصد (سال ۱۳۷۰) تشکیل مے دهـد و ۴۹ درصـد درایـههـای بـاقی مانده مبتنی بر جدول سال پایه ۱۳۶۵ است. توضیحات فوق ما را به چند مشـاهده کلـی زیـر رهنمود مے کند:

نخست آنکه با توجه به فرض همگنی در جـدول داده-سـتانده همگـن سـازی پاپـههـای آماری سال میسسیداً و سال مقصد یکی از پیش نیازهای اولیه یکیار گیری روشیهای .<br>بهنگامسازی بشمار می رود. به نظر می رسد که این پیش نیاز در بهنگیامسازی جیدول سال ۱۳۷۰ رعایت نشده است. به عنوان نمونه جدول متقارن داده-ستانده سـال ۱۳۶۵ کـه مبنـای بهنگامسازی جدول سال ۱۳۷۰ قرار گرفته است به صورت کالا در کالا با فرض تکنولوژی بخش است حـــال آنکه جدول بهنگـام شـده سـال ۱۳۷۰ مشـخص نمـی کنـد کـه جـدول متقارن کالا در کالا با کدام فرض تکنولوژی کالا و یا بخش بهنگام شده است. دوم آنکـه معیار منطقی و علمی تجربه شده ۵۱ درصد آمارهای برونزا در کاهش و یا افزایش خطاهای آماری مشخص نشده است. سوم آنکه معلـــــوم نمی کند که ۵۱ درصـد آمارهـای اضــافی سال مقصد مربوط به کدامیک از سه ناحیه جدول است. چهـارم آنکـه بنـد مـذکور تلویحـاً

۱. هر چند گزارش مذکور هیچ اشاره ای به نحوه کاربست RAS تعدیل شده و رابطه بین ماهیت و معیارهای دادههـای برونزا، کاهش و یا افزایش خطای آماری نسبت به RAS متعارف نمی کند. با ایـن حـال بکـارگیری دو مرحلـه RAS متعارف از سال مبدأ (جدول ۵۳) به سال مقصد (۱۳۶۱) و بالعکس درخور توجـه اسـت. علـت ايـن اسـت کـه سـنجش خطاهای آماری در مرحله اول در صورتی امکانیذیر است که ماتریس واقعی متناظر با ماتریسهای ضرایب بهنگـام شـده درسال مقصد موجود باشند. حال آنکه مرحله دوم از مقصـد بـه مبـدأ همـواره مـاتريس ضـرايب واقعـي وجـود دارنـد. بررسی این ابعاد خارج از حوصله مقاله است و نیاز به تلاش جداگانهای دارد.

این واقعیت را به کاربران جدول القا می کند که یکار گیری آمارهـای برونـزای بیشـتر از ۵۰ درصد و نه کمتر از آن موجب بهبود دقت آماری در جدول بهنگام شده خواهد شـد. نکتـه آخر عليه غم تجربه بيش از نيم قرن تهيه جيدول در ابران، خيلاً پژوهشي درخصوص واکاوی زوایای مختلف روشهای RAS و RAS تعدیل شده در ایران مشاهده میگردد ْ.

مقالـه ميرشـجاعيان حسـيني و رهبـر تحـت عنـوان «ارزيـابي عملكـرد نسـبي روشـهاي غیرییمایشی بروزرسانی جدول داده-ستانده در فضای اقتصاد ایران» تنها مقالـهای اسـت کـه اخيراً در يك فصلنامه علـــــــمى- يژوهشي منتشـــــر شده اسـت. (ميرشـجاعيان، حسـيني و رهبر،۱۳۹۱). در این مقاله با استفاده از جـداول متقـارن آمـاری بخـش در بخـش بـا فـرض تکنولسوژی بخش سسالهای ۱۳۶۷ و ۱۳۷۸ بانسک مرکبزی اسپران، ۹ روش در جهت بهنگامسازی ماتریس ضرایب داده– ستــانده استفــــــــاده مـی شـوند. RAS متعـارف و نـه RAS تعدیل شده یکی از ۹ روش است. معاونت پژوهشبی مرکن پژوهشهای مجلس در قالب طرح کلبي «بهنگــامســازي جــداول داده- ســتانده، مــاتريس حســابداري اجتمــاعي و طراحی الگـوی CGE و کاربردهـای آن در سیاسـتگذاری اقتصـادی و اجتمـاعی» ابتـدا بـر مبنای ماتریس ساخت و جذب سال ۱۳۸۰ مرکز آمار ایران، یک جـدول متقـارن بخـش در بخش با فرض تکنولوژی بخش را محاسبه کنـد و سـیس بـا اسـتفاده از روش RAS موفـق می شود جدول متقارن داده-ستانده بخش در بخش با فرض تکنولوژی بخش را بـرای سـال ۱۳۸۵ در جهت تـدوین مـاتریس حسـابداری اجتمـاعی سـال ۱۳۸۵ بهنگـام نمایـد (مركـز يۋوهشھاي محلس، (١٣٩١).

١. اين نـوع خـلأ يژوهشـي درخصـوص ماتريسـهاي سـاخت، جـذب و محاسـبه جـداول متقـارن بـا روشـهاي مختلـف .<br>تکنولوژی در ایران نیز محسوس است. در سالهای اخیر بعضی از یژوهشگران تلاش نمودهاند خلأهای یژوهشی در ایـن حوزه را مورد بررسی قرار دهند. برای اطلاع بیشتر از این موضوعات بـه: بـانویی و همکـاران (۱۳۹۱الـف و ۱۳۹۱ب) و (١٣٩٣) مراجعه نماسد.

۳. روشهای بهنگامسازی RAS متعارف و RAS تعدیل شده همانطوریکه در مقدمه مقاله اشاره نمودهایم، نه فقط نیازهای آماری سـالهای مبـدأ و مقصـد روش RAS متعارف نسبت به روشـهای دیگـر بهنگـامسـازی کمتـر اسـت، بلکـه همچنـین فر آیند محاسبه آن نیز آسان می باشد. تنهـا مسـئلهای کـه هـر تحلیلگـر اقتصـاد داده-سـتانده .<br>بايستي به آن توجه نمايد، مبنا قرار دادن مـاتريس ضـرايب مسـتقيم و يـا مـاتريس مبـادلات واسطهای بین بخشی در سال پایه است. اولی پایه نظــــری تابــــــــع تولیــد دارد، حـال آنکـه دومي فقط جنــــــبه حسـابداري دارد' (Dietzenbache and Miller,2009 ). از آنجـا که بکارگیری مـاتریس ضـرایب مسـتقیم سـال پایـه در بهنگـامسـازی از مقبولیـت بیشـتری برخوردار است لذا در این مطالعه نیز مبنای محاسبه بهنگــامسـازی روشــهای RAS و RAS تعدیل شده با شقوق مختلف آمارهای برونزا قرار می گیرد. بطور کلمی بکارگیری روش RAS متعارف نیاز به پایههای آماری استاندارد سالهای مبـدأ و

مقصد زیر دارد:

- ۰۱ . ماتریس ضرایب مستقیم سال پایه به ابعاد n×n که با  $A\left(\cdot\right)$  مشخص می $\mathcal{Z}_{\textsf{c}}$ دد.
- ۲. بردارهای تقاضای واسطه و هزینه واسطه بخشها در سال مقصد بـه ابعـاد ۱ × ۸ و
	- که به ترتیب با  $U_i\left(\Omega\right)$  و  $V_j\left(\Omega\right)$  بیان می $0\geqslant n$  (  $\lambda\geqslant n$
- ۳. بردارهای تقاضای نهایی و ارزش افزوده بخشها در سال مقصد که هر یک به ابعاد و  $n\times n$  و به ترتیب با  $f_i(1)$ و  $va_j\left(\tau\right)$  نشان داده می $n\times n$

۲. اینکه بکارگیری ماتریس ضـرایب مسـتقیم و یـا مـاتریس مبـادلات واسـطه ای بـین بخشـی جـواب یکسـانی بدسـت <sub>می</sub>دهند و یا نه مورد مناقشه می<sub>ا</sub>باشد. بررسی جنبههای عملمی و نظری این موضوعات خارج از حیطه مقاله حاضر است و نیاز به تلاش جداگانه ای دارد. برای اطلاعات بیشتر این موضوعات به: (Jackson and Murray (2004)، Oosterhaven (2005) و Dietzenbacher and Miller (2009) مراجعه نماييد. ۴. ستانده (تولید داخلی و یا عرضه داخلی) بخشها در سال مقصد به ابعـاد ۱ × n و ' که به ترتیب با  $\chi_{i}\left(\, \right)$  و  $\chi_{j}\left(\, \right)$  بیان می $\,$ شوند  $\,$ 

اصول و مبانی روش RAS عبارت است از محاسبه دو سری ضـرایب، یکـی جهـت تعــدیل سطرها و دیگری جهت تعدیل سـتونهای مـاتریس مـورد نظـر بطـوری کـه جمـع سـتونها و سطرهای ماتریس تعدیل شده با جمع ستونها و سطرهای ماتریس سال مورد نظر برابر باشـند (مرکز آمار ایران، ۱۳۷۰). در ابتدا فرض می شود که مـاتریس ضـرایب داده- سـتانده سـال پایه با سال مقصد برابر است [ $A\left(\rule{0.3cm}{.}\right)=A\left(\rule{0.3cm}{.}\right)=1$ ]. این فرض بدان معنی است که بین سال  $A\left(\mathbf{\cdot}\right)$ پایه و سال مقصد تغییرات ساختاری اتفاق نیفتاده اسـت. در صـورت موجـود بـودن برای بدسـت آوردن  $A\left(\mathfrak{t}\right)$  لازم اسـت ضـرایب بردارهـای r و s (بـه ترتیـب بعنـوان تعدیل کننده سطری و تعدیل کننده ستونی) تعریف شوند: (۱) جمع سطرهای ماتریس تعدیل شده در مرحله Kآم/تقاضای واسطه بخش i ام  $\hat{r}_i = U_i(1) / U_i^k$ (۲) جمع ستونهای ماتریس تعدیل شده در مرحله k هام/هزینه واسطه بخش j ام  $S_i = V_i(1)/V_i^K$ علامت ^ به معنای آن است که ماتریس مذکور، ماتریسی قطری است. لذا برای هر مرحلـه از تعديل خواهيم داشت:  $\widetilde{A} = \widehat{r} A(0)\widehat{s}$  $(1)$ 

۱. آمارهای استاندارد چهارگانه فوق در صورتی موجود هستند کـه از دو جـدول آمـاری بـرای بهنگـامسـازی اسـتفاده گردد. حال آنکه آمارهای سال مقصد که از حسابهای ملی استخراج میشوند متفاوت با آمارهای فهرست شده هستند. به عنوان نمونه محاسبه بردار تقاضاي واسطه سال مقصـد در صـورتي امكانيـذير اسـت كـه بردارتقاضـاي نهـايي وجـود داشته باشد. حسابهای ملی بردار مذکور را محاسبه نمی کننـد و اجـزا آن را بصـورت کـلان، مصـرف خـانوار، مصـرف دولت، سرمایه ثابت، تغییر در موجودی انبار، صادرات و واردات بدست می دهد که بایستی بصورت بردار و بر حسب بخشهای اقتصادی محاسبه گردند. در این مقاله از دو جدول آماری استفاده میگردد و بدین ترتیب آمارهای چهارگانه مذکور وجود دارند.

در هر مرحله از روال تکراری فرایند محاسبه، تفاوت بین جمع سطرها و سـتونهای مـاتریس مبادلات محاسبه شده جديد با جمع سطرها و ستونهاي مربوط بـه سـال مقصـد يعنـي  $A\left(\,\cdot\,\right)$  و  $V_{i}\left(\,\cdot\,\right)$  کاهش می یابد. در واقع پیش ضرب مـاتریس  $\widehat{r}_{i}$ در مـاتریس  $U_{i}\left(\,\cdot\,\right)$ .<br>باعث کاهش یـا افـزایش مجمـوع سـطرهای همـان مـاتریس و پـس ضـرب مـاتریس Si در ماتريس ضرايب مستقيم سال پايه باعث كاهش يا افزايش مجموع ستونهاى همـان مـاتريس خواهد شد. در حالت کلی تعدیل فرایند سطری و ستونی بصورت زیر انجام می گیرد:  $A_{IJ}^{\dagger} = \left\lceil \hat{r}^{\dagger} \right\rceil A(\cdot) \left\lceil \hat{s}^{\dagger} \right\rceil$  $A_{11}^3 = \bar{r}^2 \bar{r}^1 \bar{A(0)} \bar{s}^1 \bar{s}^2$  $A_{IJ}^6 = \left[\hat{r}^3 \ \hat{r}^2 \ \hat{r}^1\right]A(0)\left[\hat{s}^1 \ \hat{s}^2 \ \hat{s}^3\right]$  $A_{IJ}^{\tau K} = \left[\hat{r}^k \dots \ \hat{r}^k\right]A(\cdot)\left[\hat{s}^k \dots \hat{s}^k\right]$  $(F)$ 

این روال تکراری تا جایی ادامه می باید که ماتریس بهنگیام شیده بیه میاتریس نهیایی سیال .<br>مقصد نزدیک شود. سؤال در اینجا آن است که به چند مرحله تعدیل سطری و سـتونی نیـاز است تا اختلاف ميان سطرها و ستونهاي مـاتريس تعـديل شـده بـا مـاتريس نهـايي بـا سـال مقصد از بین رود؟ در یاسخ باید بگوییم که بعد از هر مرحله تعدیل سطری مس $\widehat{r}^{\,k+1}$ به بـردار و نیز بعد از هر تــــعدیل ستونی به بردار  $V\left(\,\cdot\,\right)$  نسـبت بـه تعـدیل قبلــی نزدیکتــر  $U\left(\,\cdot\,\right)$ شدهایم. در واقع تعداد مراحل تـــــــعدیل  $\bar{s}^{\,k+1}$  بستگی زیادی به آن دارد که بخـواهیم بـه چه میزان سـطرها و سـتونهای مـاتریس تعـدیل شـده بـه مـاتریس ســــال مقصـد  $U\left(\,\cdot\,\right)$  و نزدیک باشند. یک معیـــار آن است که تعـــدیل را تــا جـایی ادامـه دهیــــــم کـه  $V\left(\, \right)$ تمامی درایــههای  $U^{k}\mid U\left(\dagger\right)-U^{k}$  و  $V^{k}\mid V\left(\dagger\right)-U^{k}$ ] کوچکتـــــــر از مقـدار ٤ باشـند که ٤ می تواند عددی کوچکتــر از ۰/۰۰۱ است. این بدان مـعنی است که هر درایه  $\mathrm{U}_\mathrm{i}^\mathrm{k}$  با به میســـزان عددی کمتر از ۰/۰۰۱ و هر درایـه $\mathrm{V_j}^{\mathrm{k}}$ بـا  $V_j\left(\,\cdot\,\right)$ و بـه میـزان عــددی  $U_i\left(\,\cdot\,\right)$ كمتر از ۰/۰۰۱ اختـــــلاف داشته باشنـــد (Miller and Blair, 2009).

تفاوت اساسی روش RAS با RASتـــعدیل شده بکارگیری آمار برونزا در سال مقصد است که این آمار در سال مقصد بیشتر بـه اطلاعـات مبـادلات واســـطهای بـین بخشـی و پـا ضرایب داده- ستانده در سال مقصد مصداق پیدا می کند. بهعنـوان نمونـه، ممکـن اسـت بـه عسلت وجود سرشماري و یا اطلاعات مربوط به مصرف واسطهاي انبواع انبرژي توسط بخشهای مختلف اقتصادی و یا اطلاعات مربوط به یــــک بخش خاصــی در سـال مقصــد موجود باشند. این نوع اطلاعات می تواند به صورت یک درایه، چند درایه و یـــــا حتـــ ، بـه صورت سطر و با ستون کامل در سال مقصد وجـود داشـته باشـند . بـه عبـارتی دیگـر روال تکراری روش RAS تعدیل شده همانند روال تکراری روش RAS است و تفاوت اساسی آن در این است که متناسب با شقوق مختلف آمارهای برونزا ( درایه به درایه، یک سطر یـا یک ستون کامل و …) در ماتریس ضرایب پایـه صـفر جـایگزین مـی گـردد و سـپس روش RAS متعارف استفاده می گردد. نکتـه قابـل توجـه در اینجـا آن اسـت کـه هـر چـه تعـداد درایههای صفر بیشتر باشند تعداد روال تکراری برای همگرایی مـاتریس بهنگـام شـده سـال مقصد کمتر است و بالعکس. پس از اتمام روال تکرار و همــــگرا شـدن مـاتریس بهنگـام .<br>شده، درایههای تعییـــــــن شده جایگزین می گردند. برای این منظـور از رابطـه زیـر اسـتفاده مي گر دد (Miller and Blair,2009).

 $\overline{A}_{ii} = k_{ii} + \hat{\overline{r}}_i A_{ii} (0) \hat{\overline{s}}_i$  $(\Delta)$ در رابطه بالا $\rm K$  یک ماتریس نال میباشد ک $\rm \alpha$  در آن عنصر  $\rm \widetilde{a}_{ij}$  که در واقـع عنصـر واقعی سال مقصد می باشد جایگزین عنصر  $k_{ij}$  شده و بقیه عناصر صفر می باشد. اگر کلیـه درایههای ماتریس K صفر باشد، ماتریس ضرایب بهنگام شده در این روش(Ā) با مـاتریس  $\rm K$  ضرایب بهنگام شده در روش RAS متعارف (Ã) یکسان خواهد بود. بنـابراین مـاتریس امکان بکارگیری شقوق مختلف آمارهای اضافی، برونزا و یا برتر را در سناریوهای مختلف زیر فراهم می کند: سناریو اول درایههای برونزا به صورت درایـه بـه درایـه، در نظـر گرفتـه شـده اسـت کـه در  $\rm (K_{ii})$  ماتریس  $\rm K$ این سناریو، هر یک از درایههای برونزا جایگزین عناصر متناظر بـا خـود (K $\rm K$ شده و بقیه عناصر صفر مرباشند. سناریو دوم درایههای برونزا بصورت سطر و ستون کامل بخشهای کلیدی و غیر کلیـدی در نظر گرفته شده است. در اینجا درایههای سطر و ستون کامل یک بخش جـایگزین عناصـر متناظر با خود (K<sub>ii</sub>) شده و بقیه عناصر صفر می باشند. در نهایت در سناریو سوم درایـههـای بزرگتـر و کـوچکتر از ۰/۱ در مـاتریس K جـایگز بن عناصر متناظر با خود (Kij) شده و بقیه عناصر صفر می باشند.

#### ٤. روشهای سنجش خطاها

در شش دهـه گذشـته تحليـل گـران اقتصـاد داده- سـتانده از روشـهاي مختلـف آمـاري در سنجش خطاهای آماری ماتریس ضرایب بهنگـام شـده بـا مـاتریس متنـاظر واقعـی اسـتفاده نمودهاند.' به منظور اجتناب از افزایش حجم مقاله فقط روش میانگین قدر مطلـق انحرافـات مبنای سنجش خطاهای آماری در روش RAS و چهار سناریوی روش RAS تعـدیل شـده با ضرایب متناظر واقعی و موجود قرار گرفته است. خطاهای آماری به دو صـورت محاسـبه شدهاند: یک – به صورت ماتریس ضرایب بهنگامشده با ماتریس ضـرایب واقعـی موجـود و دو-به صورت ماتريس ضرايب فزايسنده توليد با مـاتريس ضـرايب فزاينـده توليـد واقعـي موجود. برای این منظور از روابط زیر استفاده شده است:

$$
MAD = \left(\frac{1}{n^2}\right)\sum_i \sum_j |A_i(\cdot) - \tilde{A}_i|^{*}\right) \tag{9}
$$

ا. براى كسب اطلاعات بيشتر اين روشها بـه Malizia and Daniel(1974) ،Allen(1970) ،Lahr(2001). de-Mesnard and Miller (2006) , Jalili (2000a, 2000b) Sawyer and Miller (1983) مراجعه نماييد همچنين از طريق يست الكترونيك نويسندگان براي اطلاع از نتـايج سـاير روشـهاي سـنجش خطـا اقـدام فرمائيد.

$$
MAD = \left(\frac{1}{n^2}\right)\sum_i \sum_j \left|\alpha_i\left(\cdot\right) - \tilde{\alpha}_i\right| * \cdots \tag{V}
$$

 $\tilde{A}_{ij}$  در رابطه ۶،  $A_{ij}$  ماتریس ضـرایب مسـتقیم داده– سـتانده واقعـی سـال مقصـد و ماتریس ضـــــــرایب مستقیم بهنگامشده میباشد و در رابطه ۷،  $a_{ij}(\mathcal{C})$  معکوس مــاتریس ضرايب مستقيم داده–ستانده واقعي سال مقصـد و  $\widetilde{\alpha}_{ij}$  معكـوس مـاتريس ضـرايب مسـتقيم بهنگامشده میباشد.

$$
\alpha_{i_j}(\mathfrak{t}) = [I - A(\mathfrak{t})]^{\top}
$$

$$
\hat{a}_{ih}(\lambda) = \left[ I - \tilde{A} \right]^{-1} \tag{4}
$$

٥. پایههای آماری و نحوه سازماندهی آنها جهت ارزیابی عملکرد دو روش بهنگامسازی RAS متعارف و RAS تعدیل شـده، جـدول متقارن آماری داده-ستانده سال ۱۳۷۵ بعنوان سال پایه و جدول متقارن آماری داده-سـتانده سال ۱۳۸۰ بعنوان سال مقصــد مورد استفاده قرار گرفتهاند (جـداول الـف و ب ضــمیمه در پیوست). جـدول متقـارن آمـاری سـال ۱۳۷۵ بـر مبنـای ماتریسـهای سـاخت و جـذب، در .<br>ماتریس حسابداری اجتماعی (SAM) سال ۱۳۷۵ به صورت بخش در بخش با فیرض تکنولوژی بخش محاسبه شده است (طرح تحقیقات ملی، ۱۳۸۱) و جـدول متقـارن آمـاری سال ۱۳۸۰ از ماتر یسهای ساخت و جـذب سـال ۱۳۸۰ مرکـز آمـار ایـران (مرکـز آمـار ایران،۱۳۸۶) به صورت بخش در بخش با تکنولوژی بخش محاسبه شده است. بنـابراین هـر جدول متقارن به صورت بخش در بخش با فرض تکنولوژی بخش در نظر گرفته شــده و از اين حيث قابل مقايسه و همگن مي باشند. جدول سال ۱۳۷۵، ۱۵ بخشي است و جدول سـال ۱۳۸۰، ۹۹ بخش. به منظور همگن سازی بخشها، جدول ۹۹ بخشی سال ۱۳۸۰ بـه ۱۵ بخـش تجمیـع شــده اســت کـه بــه ترتیــب شــامل بخشــهای زیـر اســت: "زراعــت، باغــداری و جنگلــداري"، "دامــداري، مرغــداري، پــرورش كــرم ابريشــم و زنبــور عســل، شــكار و ماهيــگيري"، " نفت خام و گاز طبيعـي"، "سـاير معـادن"، "صـنايع غـذايـي، آشـاميدني و دخانيات صنايع منسوجات، پوشاک و چرم"، "ساير صـنايع"، "تـأمين بـرق، آب و گــاز"، "ساختمان"، "عمـدهفروشـي و خـردهفروشـي و تعميـر وسـايل نقليـه و كالاهـاي شخصـي خانگی"، "هتل و رستوران"، "حمل و نقل، انبـارداری و ارتباطـات"، "واسـطه گـری۱هـای مالمي"، "مستغلات،كرايه و خـدمات كسـب و كـار"، "اداره امـور عمـومى، دفـاع و تـأمين اجتماعي" و "سابر خدمات".

همانطوری که در بخش مروری بر ادبیات مشاهده نمودیم بکارگیری روشهای RAS و RAS تعدیل شده عـلاوه بـر درایـههـای مثبـت، درایـههـای صـفر را نیـز بهنگـام مـی کننـد. .<br>مهنگام سازی درایههای صفر در سال میداً به سال مقصد است. یعنی اینکـه هـر تعـداد درایـه صفر در سال مبدأ باشد، همان تعـداد درایــــــه بــدون هـیچ تغییـری در سـال مقصــد انتـــقال می یابد. با نگاه دقیق تر به جداول متقارن آماری بخش در بخش با تکنولوژی بخش به ابعـاد ۱۵×۱۵ سالهای ۱۳۷۵ و ۱۳۸۰ مشاهده می کنیم که تعداد ۱۳ درایه جدول ۱۳۷۵ را درایههای صفر تشکیل می دهند، حال آنکه جدول ۱۳۸۰ فاقد درایههای صفر است (جداول الف و ب پیوست). یک علت ممکن است ناشبی از تغییرات سـاختاری باشـد. ولـی علـت اصلی به ساختار تولید بخش نفتخام و گاز طبیعی در مـاتریس هـای سـاخت سـال ۱۳۷۵ و ۱۳۸۰ برمی گردد. در ماتریس ساخت سال ۱۳۷۵ مشاهده می کنیم که بخش نفت خـام و گاز طبیعی فقط یک نوع کالا تولید می کند و فاقد تولید کالاهای فرعی است، حـال آنکـه در ماتریس ساخت سال ۱۳۸۰ بخش نفت خام و گاز طبیعی دو نوع کالای اصـلی و فرعـی تولید می کند. تحت این وضعیت انتظار می رود که تعداد درایههای صفر در جـدول متقــارن بخش در بخش با فرض تکنولوژی بخش سال ۱۳۷۵ کـه برمینـای مـاتریس هـای سـاخت و جذب همان سال محاسبه می گردد بیشتر از تعداد صفرهای متناظر جدول متقارن سال ۱۳۸۰ ىاشد`.

با استفاده از نرمافزار IO-SAM، جدول متقـارن آمـاری سـال ۱۳۷۵ و آمارهـای بـردار تولیــد، بــردار تقاضــای واســطهای و بــردار هزینــه واســطه ســال ۱۳۸۰ مبنــای محاســبه بهنـــگامسازی ضرایب داده-ستانده، بـه دو روش RAS متعـارف و RAS تعـدیل شــده در قالب چهار سناریوی آمارهای اضافی سال ۱۳۸۰، قرار گرفتـه اسـت. متناسـب بـا اهــداف و سـؤالات مقالـه، از روش ميـانگين قــدرمطلق انحرافـات در سـنجش خطاهـاي آمـاري بـين ماتریسهای ضرایب مستقیم و ماتریسهای ضرایب فزاینده بهنگامشـده بـا ماتریسـهای متنـاظر واقعی سال ۱۳۸۰ استفاده شده است.

٦. نتــايج حاصـــل از ســنجش خطاهـــاى آمــارى روش RAS و روش RAS تعدیل شده در سه سناریو هدف اصلی از محاسبه سنجش خطاهای آماری در روش RAS و روش RAS تعدیل شـده در قالب سه سناريو، در واقع پاسخ كمّى به دو سؤال اصـلى مقالـه بـه شـرح زيـر اسـت: آيـا رابطه مستقیم بین آمارهای برونزای بیشتر در روش RAS تعدیل شده نسبت به روش RAS

۱. اینکه این مسئله تا چه حد میټواند در سنجش خطاهای آماری روشهای RAS و RAS تعدیل شده اثر گـذار باشـد لازم است که همانند ماتریسهای ساخت سالهای ۱۳۶۷ و ۱۳۷۸ بانک مرکزی فرض کنیم بخش نفت خام و گاز طبیعی فقط یک نوع کالا تولید می کند. در چارچوب این فرض لازم است که ابتدا مـاتریس سـاخت سـال ۱۳۸۰ مرکـز آمـار ایران تعدیل گردد و سپس بر مبنای ماتریس ساخت اصلاح شده و ماتریس جذب سال ۱۳۸۰ مرکز آمار ایران می تـوان جدول متقارن بخش در بخش با فرض تکنولوژی بخش سال ۱۳۸۰ را محاسبه نمود. انتظار میرود که تعداد درایـههـای صفر در جدول مذکور با تعداد درایههای صفر جدول ۱۳۷۵ برابر باشند. بررسی این موضوعات خارج از حوصله مقالـه بوده و نیاز به تلاش جداگانهای دارد. مبانی نظری و تفسیر اقتصادی ایـن موضـوعات در جـای دیگـر بـه تفصـیل مـورد بررسی قرار گرفتهاند. برای اطلاعات بیشتر این موضوعات به بانویی و همکاران (۱۳۹۱-الف) و مهـاجری و همکـاران (۱۳۹۱) مراجعه گردد.

متعارف وجود دارند؟ و آیا ماهیت آمارهای برونزا و معیارهای آن صـرفنظر از درایـههـای بیشتر و یا کمتر تأثیری بر کاهش و یا افزایش خطاهای آماری ضرایب بهنگام شده دارند؟ سناريو اول) درايه به درايه

جدول۱، نتایج خطاهای آماری درایه به درایه، به عنوان آمارهای برونـزا و یـا آمارهـای اضافی سال مقصد و در مجموع ۲۲۵ درایه در روش RAS تعدیل شده را نشـان مـیدهنـد. سطر اول (درایههای سیاه رنگ) خطای آماری روش RAS متعارف است که فاقد درایـه و یا درایههای برونزای سال مقصد است. خطاهای آمـاری در دو رویکـرد ضـرایب مسـتقیم و ضرایب فزاینـده در روش RAS متعـارف بـه ترتیـب ۰/۷ درصـد و حـدود یـك درصـد می باشند. نتایج خطاهای آماری ۲۲۵ درایـه بـه عنـوان آمارهـای اضـافی سـال مقصـد نشـان میدهند که بر مبنای ضرایب مستقیم، ۲۰ درصد از کل ۲۲۵ درایـه دارای خطاهـای آمـاری بیشتر از ۰/۷ درصد در روش RAS متعارف است که اساساً درایـه برونزایـی اسـتفاده نشـده است، چنانچه ضرایب فزاینده تولید مبنای محاسبه قرار گیرد، تعداد درایههایی که خطاهـای آماری بیشتری نسبت به RAS متعارف دارند به ۳۱ درصد کل ۲۲۵ درایه افزایش می یابـد. لازم به توضیح است که درایههای خاکستری رنگ در جدول ۱ نشاندهنـده درایـههـایی از جدول بهنگامشده به روش RAS تعدیل شده هستند که نسبت بـه درایـههـای متنـاظر آن از جدول بهنگامشده به روش RAS متعارف، مقدار خطای کمتری را چه در رویکرد مسـتقیم و چه در رویکرد غیرمستقیم نشان می دهد.

یافتههای فوق دو واقعیت را در ادبیات داده- سـتانده ایـران آشـکار مـی کننـد. نخسـت آنکه برتری RAS تعدیل شده را درخصوص کاهش خطاهای آماری و به طور کلی اعتبـار آماری جدول بهنگام شده نسبت بـه روش RAS متعـارف آشـكار نمـي كنـد و دوم آنكـه سنجش خطاهای آماری نه فقط بستگی به بکارگیری ماتریس ضرایب مستقیم و یا مـاتریس ضراب فزاینده تولید دارد بلکه همچنین به ماهت درایه نیز بستگی دارد.

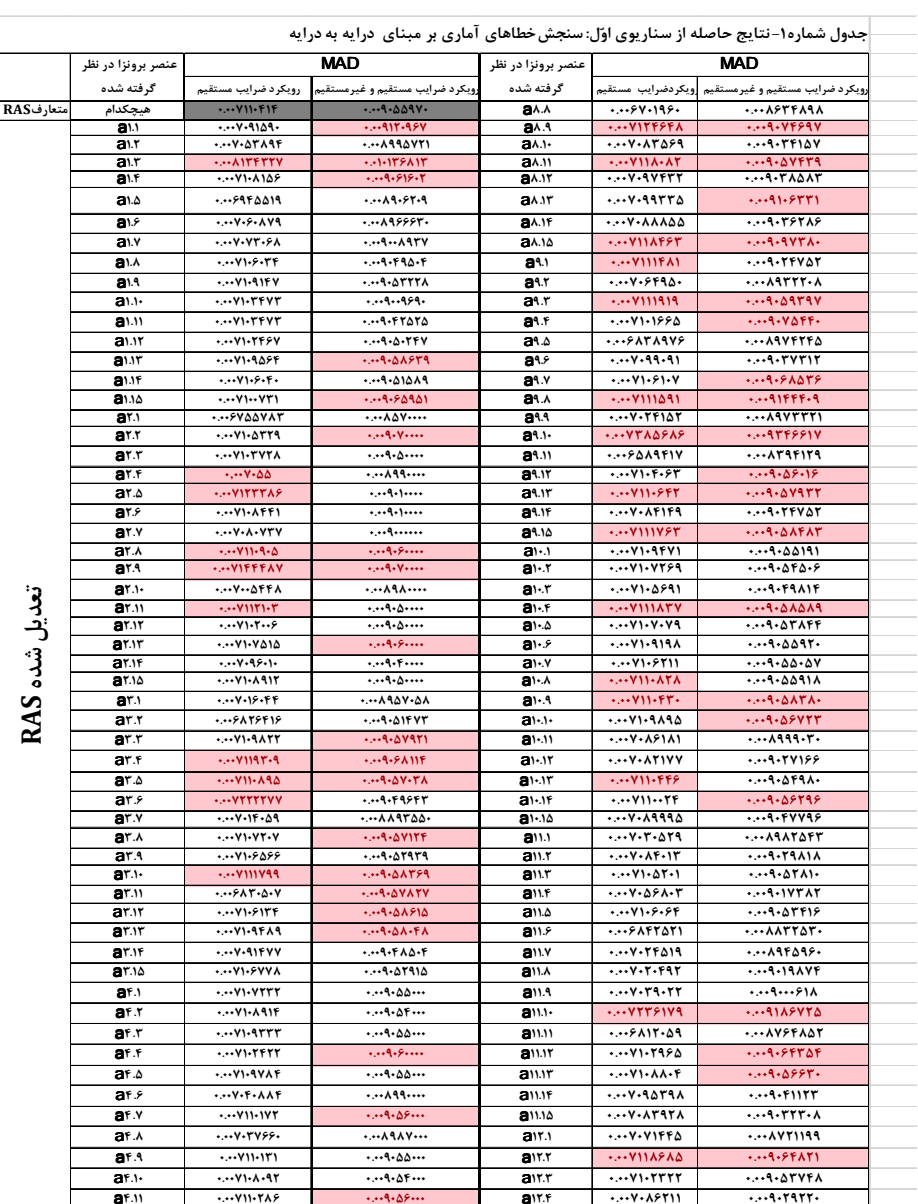

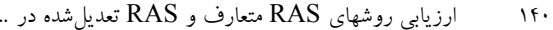

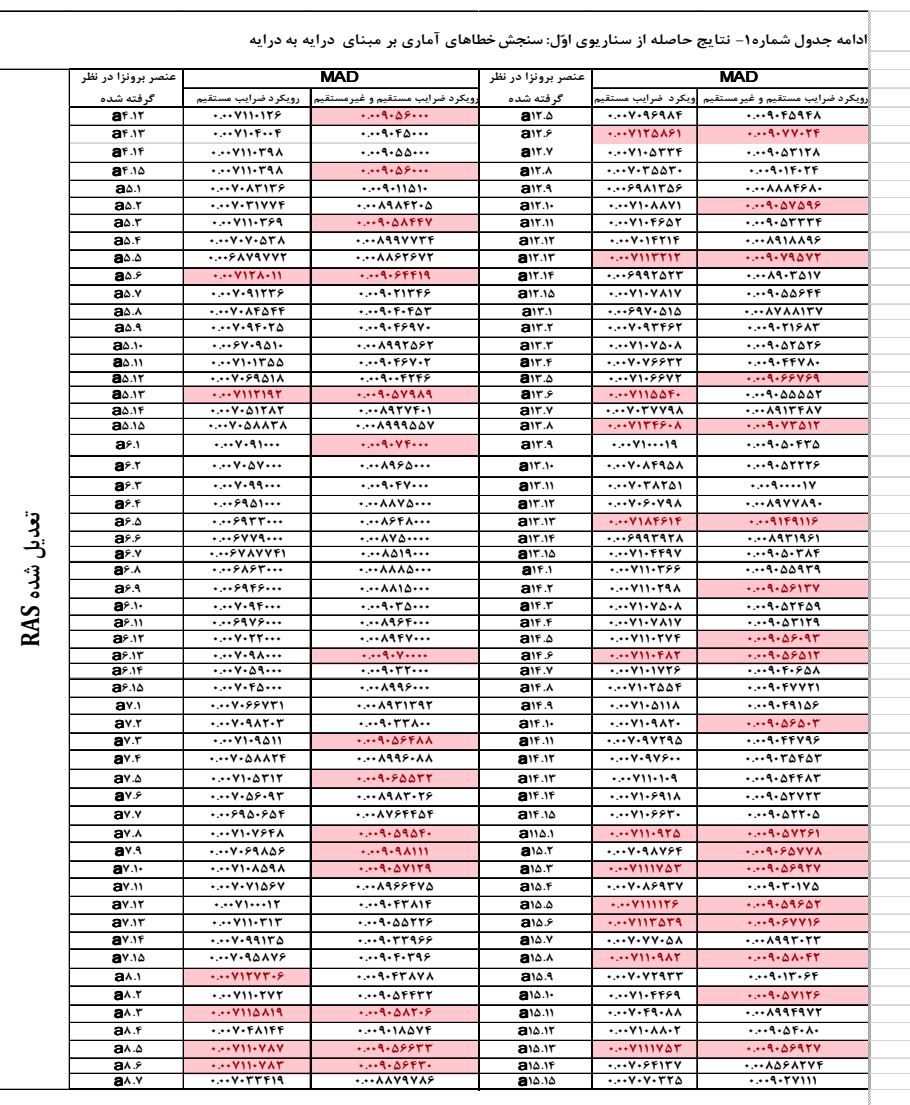

.<br>توضیح ۱: دو درایـه اول جـدول (خاکسـتری پررنـگ،) خطاهـای آمـاری در روش راس متعـارف را نشـان مـیدهـد و درایههای خاکستری نشاندهنـده درایـههـایی از جـدول بهنگـامشـده بـه روش راس تعـدیلشـده هسـتند کـه نسـبت بـه درایههای متناظر آن از جدول بهنگامشده به روش راس متعارف، مقدار خطای کمتری را چه در رویکرد مستقیم و چـه در رویکرد غیرمستقیم نشان میدهد.

سناریو دوم) درایههای سطر و ستون کامل یک بخش در این سناریو بخش و یا بخشهایی کـه بیشـترین و کمتـرین اهمیـت در اقتصـاد را دارنـد، مبنای سنجش خطاهای آماری قرار گرفتهاند. ملاک اهمیت بخش در کل اقتصاد، بخشهای کلیدی و یا غیر کلیدی است. برای این منظور ابتدا بر مبنای جدول متقارن آماری بخش در بخش با فرض تکنولوژی بخش سـال ۱۳۸۰، پیونـدهای پسـین و پیشـین بـه ترتیـب از منظـر تقاضاكننده (الگوی تقاضا محور لئونتیف<sup>'</sup>) و از منظر عرضـهکننـده (الگـوی عرضـه محـور گش<sup>۲</sup>) محاسبه شدهاند<sup>۳</sup>. سپس متوسط شـاخص پیونـدهای پسـین و پیشـین بخـش، مـلاک اهمیت (وزن) آنها در اقتصاد در نظر گرفته شده است. بخش سایر صنایــع بـا بیشــترین وزن و بخش نفت خـام و گـاز طبیعـی بـا کـمتـرین وزن، مبنـای محاسـبه بهنگـامسـازی مـاتریس ضرایب و سپس سنجش خطاهای آماری در دو رویکرد ضرایب مستقیم و ضرایب مستقیم و غیرمستقیم (فزاینده تولید) قرار گرفتهاند. نتایج حاصله در جدول ۲ سـازماندهی شــدهانــد. نتايج نشان مي،دهندکه کاهش و يا افزايش خطاهاي آماري تا چـه حـد بسـتگي بـه تعيـين و شناسایی ماهیت اطلاعات اضافی و یا اطلاعات برونـزا در سـال مقصـد دارنـد. بخـش سـایر صنایع با بیشترین وزن نسبت به بخش نفت خام و گـاز طبیعـی بـا کمتـرین وزن، بـه ترتیـب کمترین خطای آماری و بیشترین خطای آماری را به خـود اختصـاص دادهانـد. هماننـد سناریوی پیشین، خطاهای آماری در ضـرایب مسـتقیم در هـر دو بخـش کمتـر از خطاهـای آماری در ضرایب مستقیم و غیرمستقیم میباشند.

1. Leontief Demand Side Model

2. Ghosh Supply Side Model

۳. برای اطلاعات بیشتر در زمینه چگونگی محاسبه بخشهای کلیـدی مـیتوانیـد بـه بانویـــی و همکـاران (۱۳۸۶) و Dietzenbacher (2002) مراجعه نعاييد.

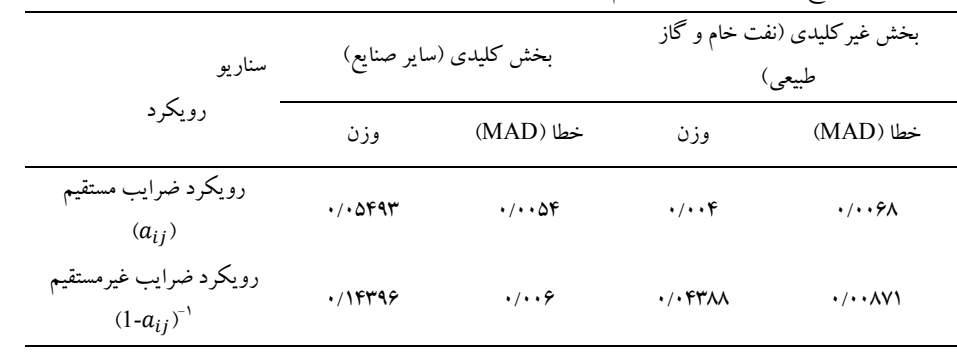

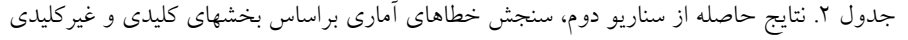

منبع: محاسبات محققین<sub>،</sub>

سناریو سوم) درایههای بزرگتر از ۰/۱ و کوچکتر از ۰/۱

در این سناریو بر مبنای ماتریس ضـرایب مسـتقیم و مـاتریس ضـرایب فزاینـده واقعـی سـال ۱۳۸۰، درایههای بزرگتر و کوچکتر از ۰/۱ به عنـوان آمارهـای اضـافی و یـا برونـزای سـال مقصد در روش RAS تعدیل شده مبنای سنجش خطاهای آماری قرار گرفت. از ۲۲۵ درایه ضرایب مستقیم سال ۱۳۸۰، ۵ درصد از کل درایـههـا بیشـتر از ۰/۱ و ۹۵ درصـد از کـل درایهها وزنی کمتر از ۰/۱ دارند. ارقام متناظر ضرایب فزاینده تولید بـه ترتیـب ۱۷درصـد و ۸۳ درصد کل درایهها را تشکیل میدهند. نتایج در جدول ۳ نشان داده شدهانـد. یافتـههـای جدول ۳ باور عمومی و رایج بین پژوهشگران در ایران و به ویژه مشاهدات مرکز آمار ایران درخصوص بکارگیری آمارهای اضـافی بیشـتر و بهبـود در اعتبـار آمـاری (کـاهش خطـای آماری) جدول بهنگامشده در روش RAS تعدیل شده را تأیید نمی کند. یافتـههـای جـدول مورد بررسی نشان میدهد که میزان خطـای آمـاری ۵ درصـد درایـههـای ضـرایب مسـتقیم کمتر از ۰/۶ درصد است، حال آنکه ۹۵ درصد درایـههـا بـا ضـرایب کمتـر از ۰/۱، دارای خطای آماری بیشتر است. یافتههای مذکور برای درایههـای ضـرایب مسـتقیم و غیرمسـتقیم که به ترتیب ۱۷ درصد و ۸۳ درصد کل درایهها را تشکیل میدهند نیز مشـاهده مـی گـردد.

تفاوت اساسی این است که همانند سناریوهای پیشـین، خطـای آمـاری در ضـرایب فزاینـده تولید بیشتر از خطاهای آماری در ضرایب مستقیم هستند.

جدول ۳. نتایج حاصله از سناریو ی سوم سنجش خطاهای آماری براساس درایههای بزرگتر از ۰/۱ و کوچکتر از ۰/۱

| سنار يو                                     |         | بزرگتر از ۰/۱                    | کوچکتر از ۰/۱                                          |                        |
|---------------------------------------------|---------|----------------------------------|--------------------------------------------------------|------------------------|
| رويکړ د                                     | وزن     | خطا (MAD)                        | وزن                                                    | خطا (MAD)              |
| رویکرد ضرایب مستقیم (a <sub>ij</sub> )      | .77.79  | $\cdot/\cdot\cdot\Delta\Lambda$  | $. / .$ $\uparrow \uparrow \uparrow \uparrow \uparrow$ | (1.1)                  |
| رويكرد ضرايب غيرمستقيم<br>$(1-a_{ii})^{-1}$ | .700100 | $\cdot/\cdot\cdot\sqrt{\Lambda}$ | .710990                                                | $\cdot$ / $\cdot$ 9121 |

منبع: محاسبات محققين

## ۷. نتىجەگىرى

علیرغم نیم قرن تجربه تـدوین داده-سـتانده و همچنـین بهنگـامسـازی آن توسـط نهادهـای مختلف در ایران، خلأ یژوهشی جنبههای مختلف بهنگامسازی مشاهده می گـردد. ایـن خـلأ پژوهشی بستر باور عمومی در ایران را فراهم کرده است که بکارگیری اطلاعـات اضـافی و یا اطلاعات برونزا صرف نظر از اهمیت و معیار آنها موجب بهبود در اعتبـار آمـاری جـدول بهنگـام شـده در روش RAS تعـدیلشـده نسـبت بـه روش RAS متعـارف خواهـد شـد. مطالعات انجام گرفته در سایر کشورها تصـویر متفـــاوتی را بدسـت مـیدهنـد یعنـی اینکـه آمارهای بیشتر در سال مقصـد لزومـاً منجـر بـه بهبـود اعتبـار جـدول بهنگـام شـده (كـاهش خطاهای آماری) نخواهد شد و بستگی زیادی به ماهیت و اهمیت (وزن) آمارهای برونزا بـا .<br>معیارهای مشخص دارد. بررسی ابعاد مختلف این مسئله در قالب دو سؤال زیر واکاوی شده است: آیا در روش RAS تعدیل شده نسبت به روش RAS متعـارف همـواره و بـراي همـه درایهها در بهنگامسازی ضرایب داده-ستانده خطاهـای آمـاری کمتـری وجـود دارد ؟ آیـا ماهیت آمارهای برونزا و معیارهـای آن صـرف نظـر از درایـه بیشـتر و یـا کـمتـر تـأثیری بـر کاهش یا افزایش خطاهای آماری ضرایب بهنگام شده دارد؟

در پاسـخ بـه دو سـؤال فـوق، از جـداول متقـارن و آمـاري بخـش در بخـش بـا فـرض تکنولوژی بخش سالهای ۱۳۷۵ و ۱۳۸۰ به ترتیب به عنوان سال مبدأ و سال مقصـد اسـتفاده شدهاند. دو روش RAS متعارف و RAS تعدیل شده در قالب سه سناریوی درایه به درایه، .<br>سطر و ستون کامل بخشهای کلیدی و غیرکلیدی و درایههـای بیشـتر از ۰/۱ و کمتـر از ۰/۱ مبنـــــای بهنگامسازی ماتریس ضرایب مستقیم قـرار گرفتـهانــد. سـپس بــا اسـتفاده از روش آماری میانگین انحراف مطلق خطاهای آماری، به دو صورت زیر محاسبه شده اند:

یک – سنجش خطاهای آماری بین ماتریسهای ضرایب مستقیم بهنگام شده در روشـهای RAS متعارف و RAS تعديل شده در قالب سه سناريو با ماتريس ضـرايب مسـتقيم واقعـي سال ۱۳۸۰. دو-سنجش خطاهای آماری بـین ماتریسـهای ضـرایب فزاینـده بهنگـامشـده بـا ماتریس ضرایب فزاینده تولید واقعی سال ۱۳۸۰. یافتههای مقاله بطور کلی سؤالات مطرح شده را به دلایل زیر تأیید نمی کنند: یک –روش RAS تعـدیل شـده حـداقل در بعضـی از درایهها نسبت به RAS متعارف برتری نـدارد. دو-سـنجش اعتبـار آمـاری جـدول بسـتگی ز بادی به ماهت و معبارهای آمارهای برونزا دارد و سه- آمارهای اضافی سال مقصد لزومیاً منجر به کاهش خطاهای آماری جدول بهنگامشده نمی گردد ٰ.

یافتههای مقاله با دو محدودیت مواجه است: ١-جداول بـه صـورت ١۵ بخشـی هسـتند. علت اصلی آن جدول ۱۵ بخشی سال ۱۳۷۵ است که متناسب با آن جدول ۹۹ بخشبی سـال ۱۳۸۰ به ۱۵ بخش تجمیع شده است. بکارگیری دو جدول آماری تفصیلی مانند جـدول ۹۹ بخشی سال ۱۳۸۰ و جدول تفصیلی سال ۱۳۹۰ مرکز آمار ایران که در دست تهیـه اسـت، مى تواند بر دقت يافتهها بيفزايد. ٢- بـه علـت اجتنــاب از افــزايش حجـم مقالـه، فقـط روش قدرمطلق انحرافات (MAD) مبنای سنجش خطاهای آماری قرار گرفته است. بکـارگیری دیگر روشهای آماری مانند میانگین قدرمطلق درصد خطا (MAPE) بر شفافیت بافتـههـای مقاله خواهد افزود.

۱. عـلاوه بـر روش MAD، چهـار روش ديگـر ماننـد RMSE ،TII .STPE و WAD مبنـاي سـنجش خطاهـاي ۔<br>آماری قرار گرفتهاند. نتایج حاصله از روشهای مذکور نشان میدهند کـه کـه بکـارگیری آمارهـای برونـزای (اضـافی) بیشتر سال مقصد در روش RAS تعدیل شده لزوماً منجر به کاهش خطاهـای آمـاری نسـبت بـه روش RAS متعـارف نمي گردد. نتايج در صورت درخواست ارسال مي گردد.

فهرست منابع

بانوئي، علي اصغر، سيدهادي موسوى نيک، مجتبي اسفندياري کـــــــلوکن، رضا وفايي یگــانه، زهرا ذاکری و مهدی کــــــرمی (۱۳۹۱- الف)، "ارزیابی روشهای محاسبه جداول متقارن داده-ستانده با تأکید بر برداشتهای متفاوت از فرض تکنولوژی در ایـران"، *فصـلنامه* مجلس و راهبرد، شماره۲۲، صص ۱۴۰–۱۰۱.

بانوئي، علي اصغر، سيدهادي موسوى نيک، مجتبي اسفندياري کـــــــلوکن، رضا وفايي یگــانه، زهرا ذاکری و مهدی کـــــرمی (۱۳۹۱-ب)، *تعاریف و مفاهیم پایـهای، پایـههـای* نظری و روشهای محاسبه جد*اول متقادن: تجربه ایبران و جهان*، مرکن پژوهشهای مجلس شورای اسلامي (زير چاپ).

بانو <sub>فی</sub>، علی اصـغر (۱۳۸۹)، م*أخذشناسـی نـیم قـرن داده- سـتانده و کاربر*دهـ*ای آن د*ر *ایران*، انتشارات دانشگاه علامه طباطبائ<sub>ی</sub>، فصل دوم.

بانوئي، علي اصغر و مومني فرشاد (١٣٨٨)، تجربه نيم قرن تهيه جـداول داده- سـتانده در ایران با تأکید بر نهادینه شدن، نهاد آماری مشخص و دو وظیفه اصلی آن، سومین کنفرانس ملبی داده-ستانده و کاربر دهـای آن، ۱۲ اسـفندماه، دانشـکده اقتصـاد، دانشـگاه علامـه طباطبايي.

بیانوئی، علبی اصبغر، پریسیا مهیاجری، عبیاس شیاکری و منبوچهر عسیگری (۱۳۹۲)، "برداشتهای متفاوت از فرض تکنولوژی در محاسبه جـدول داده- سـتانده و اثـرات آن بـر راهبرد سرمایه گذاری در صنعت نفت و گاز"، *فصلنامه مجلس و راهبرد*، شماره ۷۶، صص  $.99 - 14A$ 

بانو پی، علی اصغر، محمد جلو دار ممقانی و مجتبی محققی (۱۳۸۶)، "شناسایی بخشهای کلیدی بر مینای <sub>ز</sub>ویکردهای سنتی و نبوین طرفهای تقاضا و عرضه اقتصاد "، *فصلنامه* یژوهش*های اقتصادی*، شماره اول، صص ۳۰-۱.

طرح تحقیقات ملی (۱۳۸۱) محاسبه ماتریس حسابداری اجتماعی سـال ۱۳۷۵، گـزارش چهارم، مركز تحقيقات اقتصاد ايران، دانشكده اقتصاد دانشگاه علامه طباطبائي.

فياضي، محمدتقي (مترجم) (١٣٩٢)، ر*اهنماي حسابداري ملي، راهنمـاي جـداول داده*-*ستانده (تهیه و تحلیل)*، مرکز یژوهشهای مجلس، تهران، ایران. مرکز آمار ایران (۱۳۷۶)، جدول داده-ستانده ایران، سال ۱۳۷۰. مرکز پژوهش های مجلس (۱۳۹۱)، پایههای آماری ماتریس حسابداری اجتماعی سال ۱۳۸۵، معاونت یژوهشی، دفتر مطالعات اقتصادی، شماره مسلسل ۱۲۷۵۰ مرکز آمار ایران (۱۳۸۶)، جدول داده-ستانده سال ۱۳۸۰ مهاجري، پريسا، علي اصغر بانوئي، محمد جلوداري ممقاني، عباس شـاكري و منـوچهر عسگری (۱۳۹۱)، "ارزیابی ظهـور عناصـر منفـی در جـدول داده- سـتانده کـالا در کـالا و روشهای حذف آن ما تأکید بر الگوریتم ریاضی المین"، *فصلنامه پژوهشهای اقتصادی* (زیبر چاپ) میرشجاعیان حسینی، حسین و فرهاد رهبر (۱۳۹۱)، "ارز پیابی عملک د نسبی روشیهای غیر پیمایشی بروزرسانی جداول داده- ستانده در فضای اقتصادی ایران"، *مطالعات اقتصادی* 

کاربردی ایران، سال اول، شماره ۲، صص ۶۱-۸۴.

وزارت برنامـه و بو دجـه (۱۳۶۸)، جـدول داده- سـتانده اقتصـاد اب آن سـال ۱۳۶۳،

انتشارات وزارت برنامه و بو دجه.

Allen, R.I.G. and J.R. Lecomber (1975), Some Tests of a Generalized version of RAS in: R.I.G. Allen and W.F. Gossling (eds.) *Estimating and Projecting Input-output Coefficients, London, PP: 43-*56.

Allen, R.I.G. (1970), "Some Experiments with RAS Methods of Updating Input-output Coefficients", Oxford Bullentin of Economics and Statistics, No. 36, PP. 215-228

Bacharach, M. (1970), Biproportional Matrices and Input-output Change, Combridge, Cambridge, University Press, U.K.

Butterfield, M. and T. Mules (1980), "Testing Routing for Evaluating Cell by Cell Accuracy in Short-Cut Regional Input-Output Tables", Journal of Regional Science, Vol. 20, No. 3, pp. 293-310.

de-Mesnard, L. and R.E. Miller (2006), "A Note on Added Information in the RAS Procedure: Re-examination of Some Evidence", *Regional Science*, Vol. 46, No. 3, pp. 517-528.

Dewhurst, J.H.L. (1992), "Using the RAS Technique as a Test of Hybrid Method of Regional Input – Output Table Updating", Regional Studies, Vol. 36, pp. 81-91.

Dietzenbacher, E. and R.E. Miller (2009), "RAS-ing the Transactions or the Coefficients: It Makes no Difference", Journal of Regiaonal Science, Vol. 49, No. 3, pp. 555-566.

Dietzenbacher, E. (2002), "Interregional Multipliers: Looking Backward, Looking Forward", Regional Studies, Vol. 36, No. 2, pp. 125-136

Eckestein, G. and G. Badakhshan (1972), "Projection of Input-Output Tables for the Iranian Economy", Ministry of Economy, Tehran, Iran.

ILO (1973). Methodology for Macroeconomic Projections. Report No. 12, ILO, Geneva.

Jackson, R.W. and A.T. Murray (2004), "Alternative Input-Output Updating Formulations", Economic Systems Research, Vol. 16, No. 2, PP. 135-156.

Jalili, A.R. (2005) "Impacts of Aggregation on Relative Performances of Non-survey Updating Techniques and Inter temporal Stability of Input-Output Coefficient", Economic Change and Restructuring, Vol. 38, No.3, PP. 147-165

Jalili, A.R. (2000a), "Evaluating Relative Performances of Four Non-Survey Techniques of Updating Input – Output Coefficients", Economics of Planning, No. 33, PP. 221-237.

Jalili, A.R. (2000b), "Comparisons of two Methods of Identifying Input-Output Coefficients for Exogenous Estimation", *Economic* Systems Research, Vol. 2, No. 1, pp. 113-129.

Jensen, R.C. (1980), "The Concept of Accuracy in Regional- Input Models", International Regional Science Review, Vol. 5, No. 2, PP. 139-52.

Junius, T. and T. Oosterhaven (2003), "The Solution of Updating or Regionalizing a Matrix with both positive and Negative Entries", Economic Systems Research, Vol. 15, No. 3, PP. 87-96.

Lahr, M. and L. de-Mesnard (2004), "Biproportional Techniques in Input –output Analysis: Table Updating and Structural Analysis", Economic Systems Research, Vol. 16, No. 2, PP. 115-134.

Lahr, M.L. (2001), A Strategy for Producing Hybrid Regional Input-Output Tables, in Michael, L. Lahr and Erik Dietzenbacher (eds.) Input-Output Analysis: Frontiers and Extensions, Palgrove, U.K. pp: 211-244.

Lemelin, A. (2009), "A GRAS Variant Solving Minimum Information Loss", *Economic Systems Research*, Vol. 12, No.4, pp. 399-408

Leontief, W.W. (1941), The Structure of American Economy, 1919-Empirical Application of Equilibrium  $1929:$  $An$ Analysis. Cambridge, Combridge University Press.

Malizia, E. and L.B. Daniel (1974), "Empirical Tests of the RAS Method of Interindustry Coefficient Adjustment", Journal of Regional Science, Vol. 4, No. 5, PP. 355-365

Miernyk, W.H. (1977), The Projection Technical Coefficiews for Medium-Term Forecasting.in: W.F.Gossling(ed.) Medium-Term Forecasting: The 1976 London Input Output Conference, London, PP: 29-42.

Miller, R.E. and P.D. Blair (1985), *Input-Output Analysis:* Foundations and Extension, New Jersey.U.S.A

Miller, R.E. and P.D. Blair (2009), *Input-output Analysis:* Foundations and Extnesions, Cambridge University Press, U.K.

Minguez, R., J. Oosterhaven and F. Escovedo (2009), "Cellcorrected RAS Method (CRAS) for Updating or Regionalizing an Input-Output Matrix", *Journal of Regional Science*, Vol. 49, No. 2, PP. 329-348.

Oosterhaven, J. (2005), "GRAS versus Minimizing Absolute and Squared Differences: a Comment", *Economic Systems Research*, Vol. 17, No. 3, PP. 327-331.

Oosterhaven, J., D. Stelder and S. Inomata (2008), "Estimating International InterindustryLinkages: Non-survey Simulation of the Asian-Pacific Economy", *Economic Systems Research*, Vol. 20, No. 4, PP. 395-414.

Parikh, A. (1979), "Forcasts of Input-Output Matrices Using the RAS Methods", Review of Economics and Statistics, Vol. 69, No. 2, PP. 447-481.

Polenske, K.R. (1997), Current uses of the RAS Technique. A Critical Review, inSimonovits, A. and Steenge.A.E(eds.) Prices, Growth and Cycles: Essayas in honour of Andras Brody, New York, ST. Martins, press, pp. 58-88.

Polenske, K.R., W.H. Crown and M.A. Mohr (1986), a Critical Review of the RAS Literature, Report # 36, Presented at the Strategic Regional Policy, warsaw, Poland, Dec 12, 1984 and the 2<sup>nd</sup> soviet American Seminar on Regional Planning, Tillin, USSR, Jan.7.

Rechardson, H.W. (1972), *Input-output and Regional Economics*, New York, Halstead Press.

Sawyer, C.H. and R.E. Miller (1983), "Experiments in Regionalization of National Input-Output Table", Enviroment and Planning, Vol. 15, PP. 1501-1520.

Stone, R. (1961), *Input-Output and National Accounts*, Paris, Organization for Economic Cooperation.

Stone, R. and A. Brown (1962), "A Computable Model of Ecnonomic Growth: A Programme for Growth", Volume. I, Vol. I, London, Chapman and Hall.

Temurshoev, U., R.E. Miller and Bo M.E. uwmeester (2013), "A Note on the GRA Method", Economic Systems Research, Vol. 25, No. 1, PP. 1-7

Trinh, B. and N. Viet phong (2013), "A Short Note on RAS Method", Advances in Management and Applied Economics, Vol. 3, No. 4, PP. 133-137.

United Nations (1973), Input-Output Tables and Analysis, New York.

United Nations (1999), Handbook of Input-Output Table Compilation and Analysis, New York.

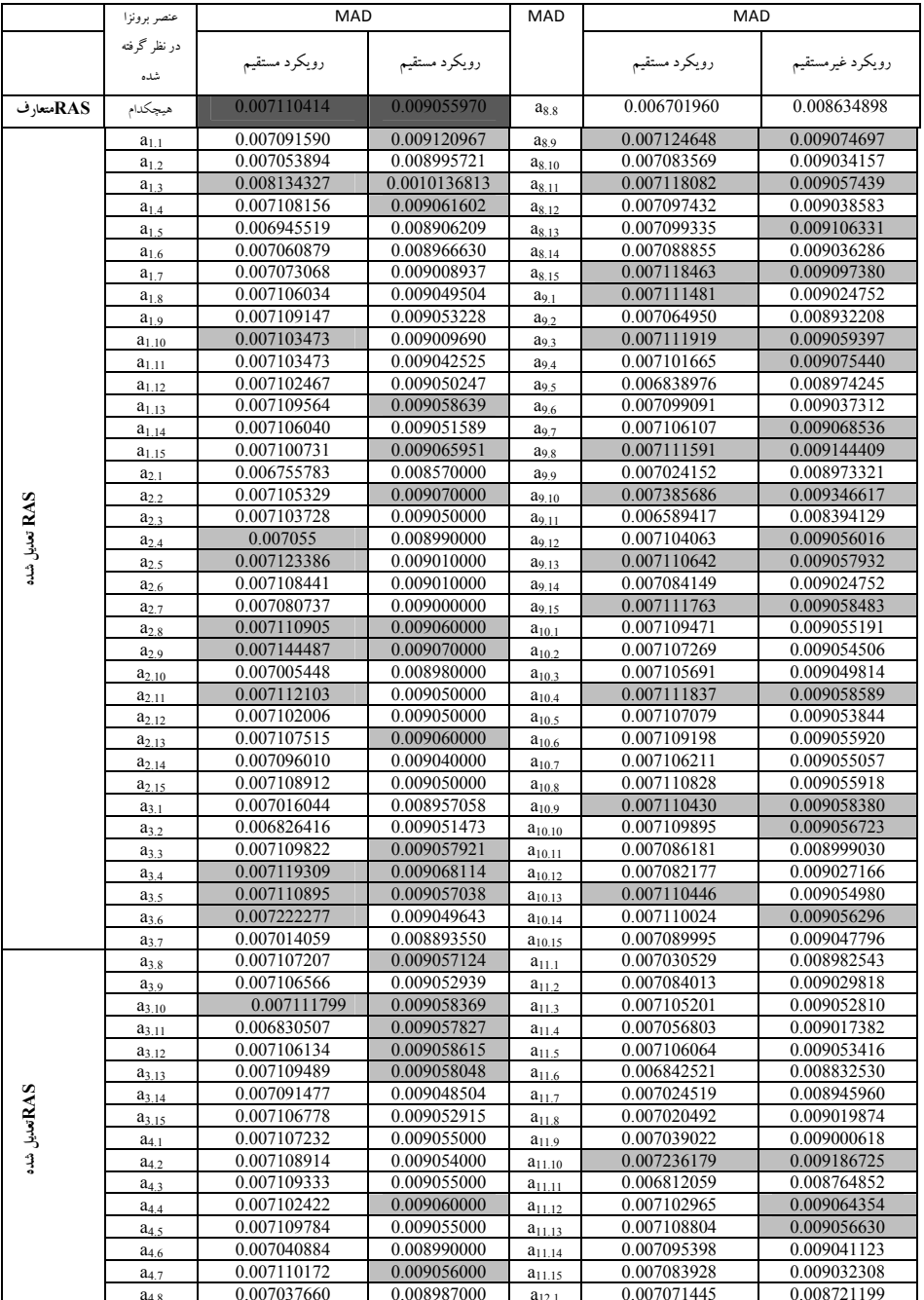

#### جدول ۱. نتایج خطاهای آماری حاصل از سناریوی درایه به درایه به روش RAS تعدیل شده و مقایسه آن با روش RAS متعارف

# ارزیابی روشهای RAS متعارف و RAS تعدیلشده در …

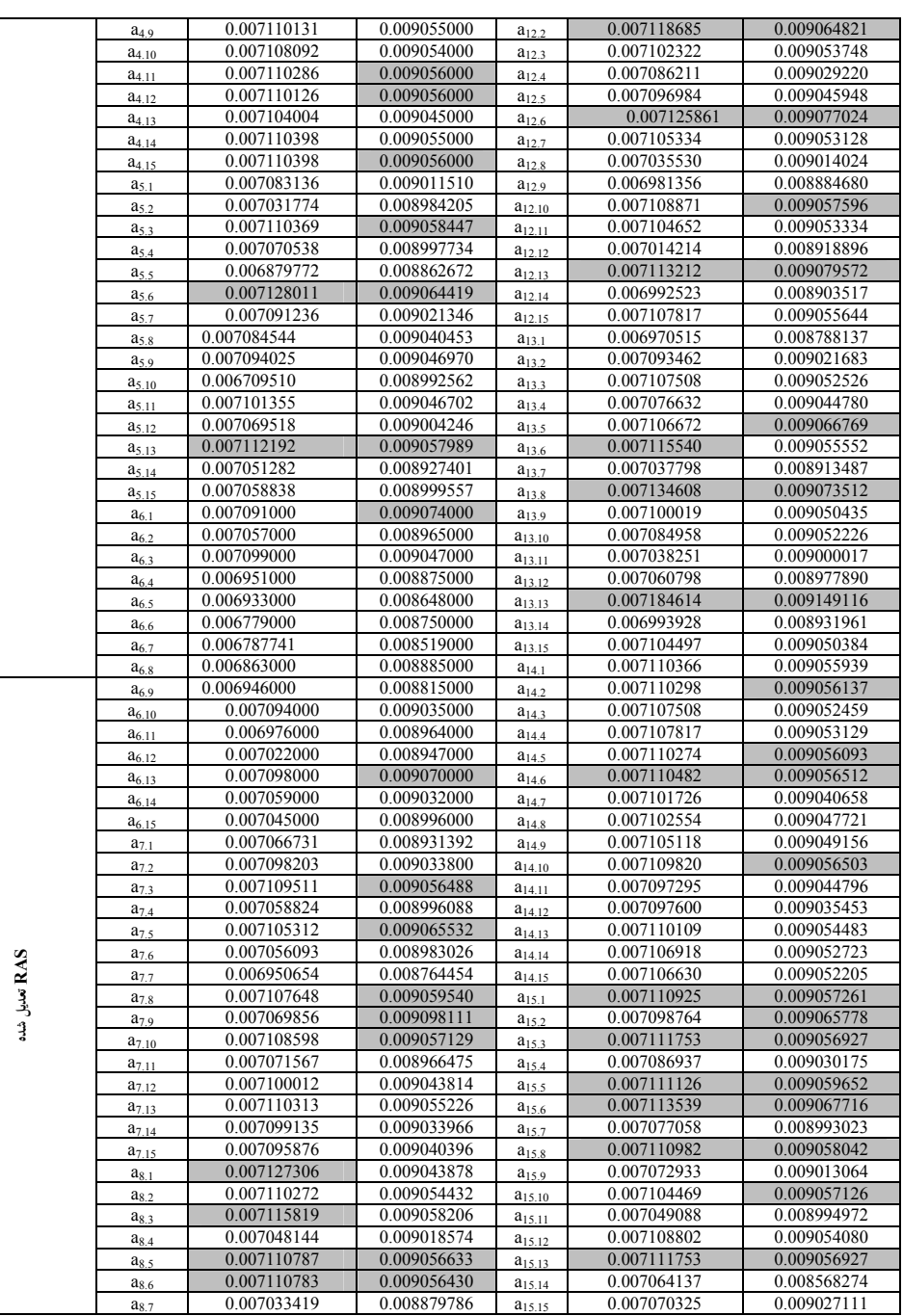

 $\lambda \Delta Y$ =